**Design: Functional to Object-Oriented** 

**Semantics of Local Definitions**

## **Compound Data in Java**

Beginner Scheme:

**; A snake is ; (make-snake sym num sym) (define-struct snake (name weight food))**

Beginner Java:

```
class Snake {
 String name;
  double weight;
 String food;
  Snake(String name, double weight, String food) {
     this.name = name;
     this.weight = weight;
    this.food = food;
  }
}
```
#### **Instances of Compound Data Types**

Beginner Scheme:

```
(make-snake 'Slinky 12 'rats
)
(make-snake 'Slimey
5 'grass
)
```
Beginner Java:

**new Snake ("Slinky" , 12 , "rats" ) new Snake ("Slimey" , 5 , "grass" )**

# **Armadillos**

```
class Dillo {
  double weight;
  boolean alive;
  Dillo(double weight, boolean alive) {
     this.weight = weight;
     this.alive = alive;
  }
}
new Dillo(2, true)
new Dillo(3, false)
```
#### **Posns**

```
class Posn {
  int x;
  int y;
 Posn(int x, int y) {
   this.x = x;
   this.y = y;
  }
}
```
**new Posn(0, 0) new Posn(1, -2)**

#### **Ants**

```
class Ant {
  double weight;
  Posn loc;
  Ant(double weight, Posn loc) {
     this.weight = weight;
     this.loc = loc;
  }
}
new Ant(0.0001, new Posn(0, 0))
new Ant(0.0002, new Posn(1, -2))
```
### **Data with Variants**

Beginner Scheme: **; An animal is either ; - snake ; - dillo ; - ant abstract class Animal { } class Snake extends Animal { ... as before ...} class Dillo extends Animal { ... as before ...} class Ant extends Animal { ... as before ...}**

A data definition with variants must refer only to other data definitions (which are not built in)

- A data definition with variants must refer only to other data definitions (which are not built in)
	- **; A grade is either**
	- **; false**
	- **; num**

- A data definition with variants must refer only to other data definitions (which are not built in)
	- **; A grade is either ; - false ; - num** ⇒ **; A grade is either ; - no-grade ; - num-grade ; A no-grade is ; (make-no-grade) (define-struct no-grade ()) ; A num-grade is ; (make-num-grade num)**

```
(define-struct num-grade (n))
```
A data definition with variants must refer only to other data definitions (which are not built in)

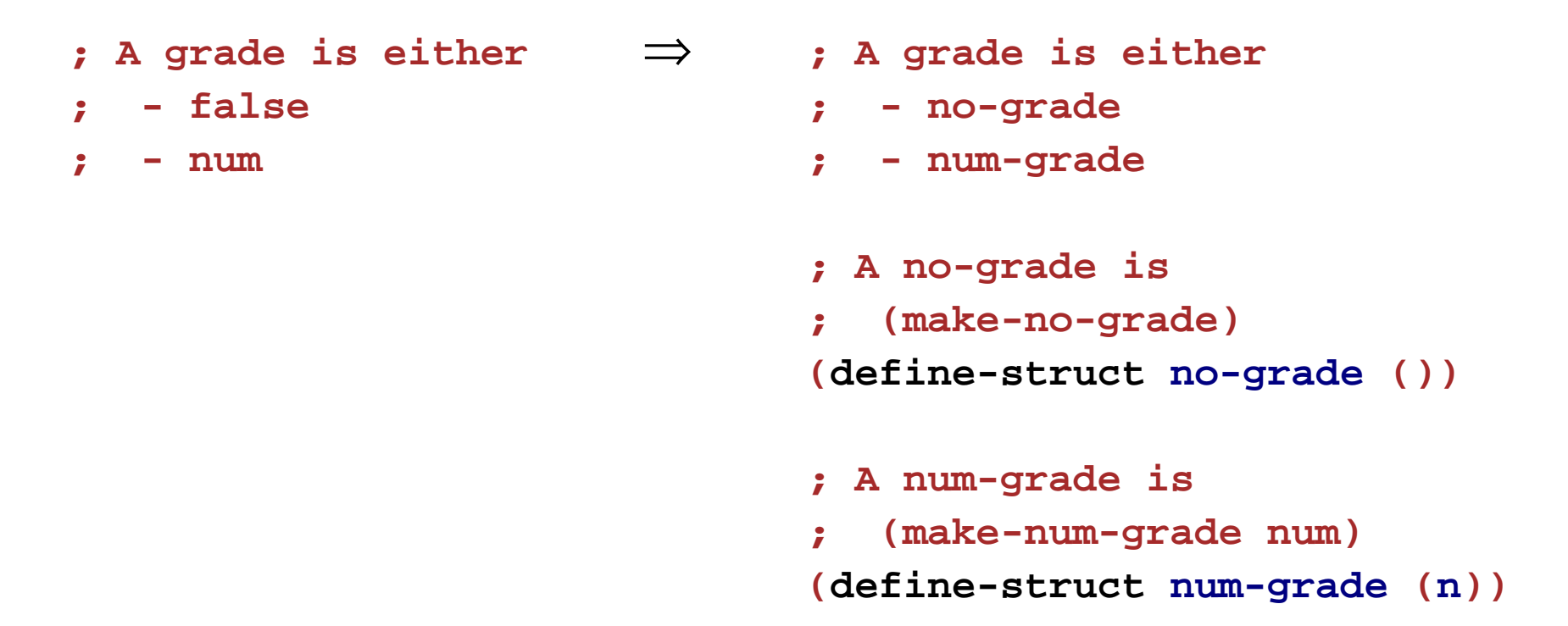

• A data definition can be a variant in at most one other data definition

#### **From Scheme to Java**

So far, we've translated data definitions:

```
; A snake is
```
⇒

- **; (make-snake sym num sym)**
- **(define-struct snake (name weight food))**

```
class Snake {
 String name;
  double weight;
  String food;
 Snake(String name, double weight, String food) {
     this.name = name;
     this.weight = weight;
    this.food = food;
  }
}
```
#### **Functions in Scheme**

```
; A snake is
   ; (make-snake sym num sym)
(define-struct snake (name weight food))
; snake-lighter? : snake num -> bool
  ; Determines whether s is < n lbs
(define (snake-lighter? s n)
  (< (snake-weight s) n))
(snake-lighter? (make-snake 'Slinky 10 'rats) 10)
"should be" false
```

```
(snake-lighter? (make-snake 'Slimey 5 'grass) 10)
"should be" false
```
### **Functions in Java**

```
class Snake {
  String name;
  double weight;
  String food;
  Snake(String name, double weight, String food) {
     this.name = name;
     this.weight = weight;
     this.food = food;
  }
  // Determines whether it's < n lbs
  boolean isLighter(double n) {
     return this.weight < n;
  }
}
new Snake("Slinky", 10, "rats").isLighter(10)
"should be" false
```
## **Functions in Java**

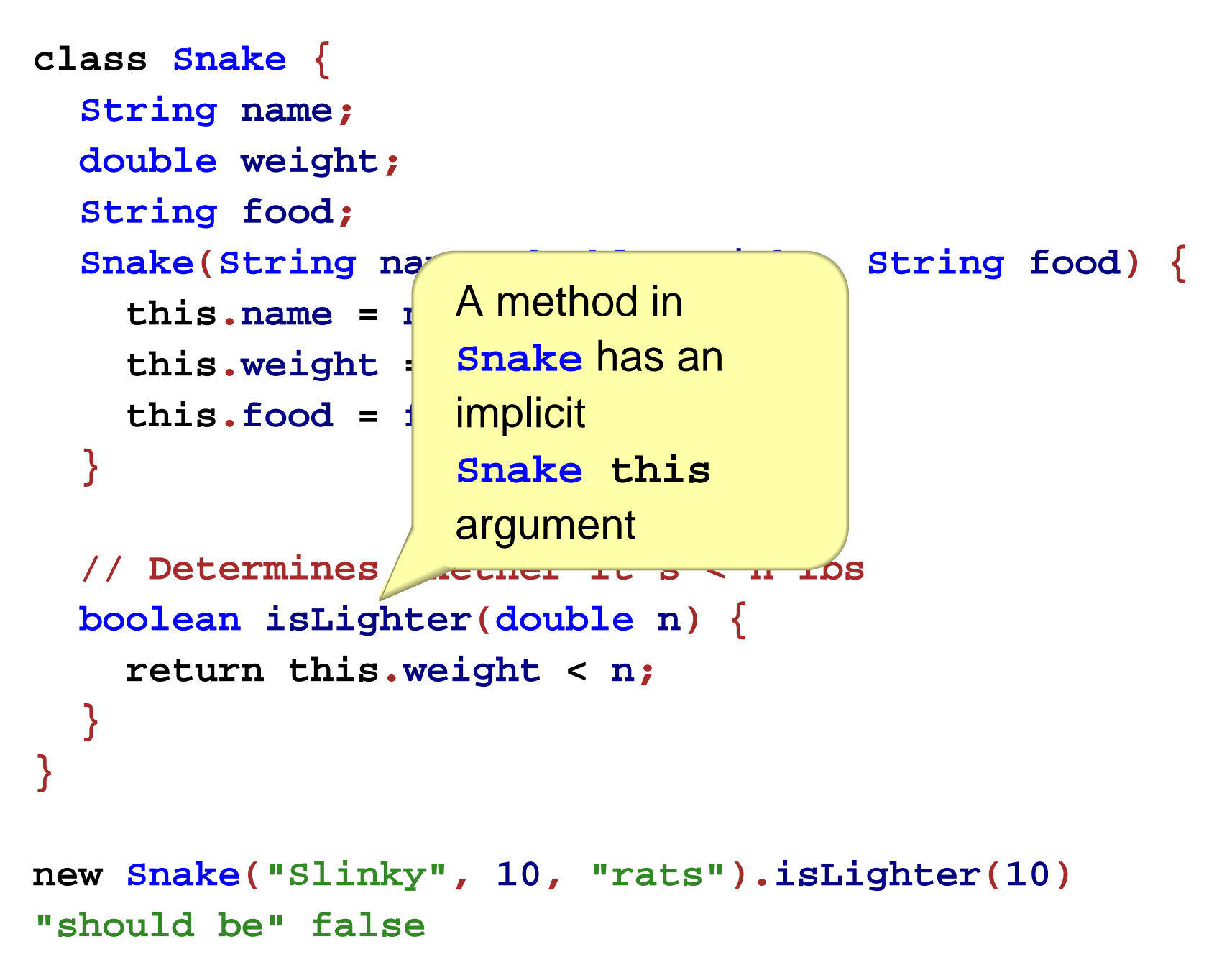

# **Method Calls in Java**

Original tests:

Scheme:

**(snake-lighter? (make-snake 'Slinky 10 'rats) 10) "should be" false**

Java:

```
new Snake("Slinky", 10, "rats").isLighter(10)
"should be" false
```
# **Templates**

In Scheme:

```
; A snake is
; (make-snake sym num sym)
(define-struct snake (name weight food))
; func-for-snake : snake -> ...
(define (func-for-snake s)
  ... (snake-name s)
  ... (snake-weight s)
  ... (snake-food s) ...)
```
# **Templates**

Same idea works for Java:

```
class Snake {
 String name;
  double weight;
 String food;
  Snake(String name, double weight, String food) {
     this.name = name;
     this.weight = weight;
    this.food = food;
  }
  ... methodForSnake(...) {
    ... this.name... this.weight
    ... this.food ...
  }
}
```
#### **Functions with Variants**

```
; An animal is either
```
- **; snake**
- **; dillo**
- **; ant**

```
; animal-is-lighter? : animal num -> bool
(define (animal-is-lighter?
a
n)
 (cond
    [(snake?
a) (snake-is-lighter?
sn)]
    [(dillo?
a) (dillo-is-ligheter?
s
n)]
    [(ant?
a) (ant-is-lighter?
sn)]))
```

```
; snake-is-lighter? : snake num -> bool
(define (snake-is-lighter?
s
n) ...)
```

```
; dillo-is-lighter? : dillo num -> bool
(define (dillo-is-lighter?
dn) ...)
```

```
; ant-is-lighter? : ant num -> bool
(define (ant-is-lighter?
a
n) ...)
```
#### **Methods with Variants**

```
abstract class Animal
{
 abstract boolean isLighter(double
n);
}
class Snake extends Animal
{
  ...
  boolean isLighter(double
n) { ...
}
}
class Dillo extends Animal
{
  ...boolean isLighter(double
n) { ...
}
}
class Ant extends Animal
{
  ...
  boolean isLighter(double
n) { ...
}
}
```

```
; - snake
; - dillo
; - ant
; animal-is-lighter? : animal num -> bool
(define (animal-is-lighter?
a
n)
 (cond
    [(snake?
a) (snake-is-lighter?
sn)]
    [(dillo?
a) (dillo-is-ligheter?
s
n)]
    [(ant?
a) (ant-is-lighter?
sn)]))
; snake-is-lighter? : snake num -> bool
(define (snake-is-lighter?
s
n) ...)
; dillo-is-lighter? : dillo num -> bool
(define (dillo-is-lighter?
dn) ...)
; ant-is-lighter? : ant num -> bool
(define (ant-is-lighter?
an) ...)
```
**; An animal is either**

```
abstract class Animal {
 abstract boolean isLighter(double
n);
}
class Snake extends Animal {
 ...boolean isLighter(double
n) { ... }
}
class Dillo extends Animal {
  ...boolean isLighter(double
n) { ... }
}
class Ant extends Animal {
  ...boolean isLighter(double
n) { ... }
} 21
```
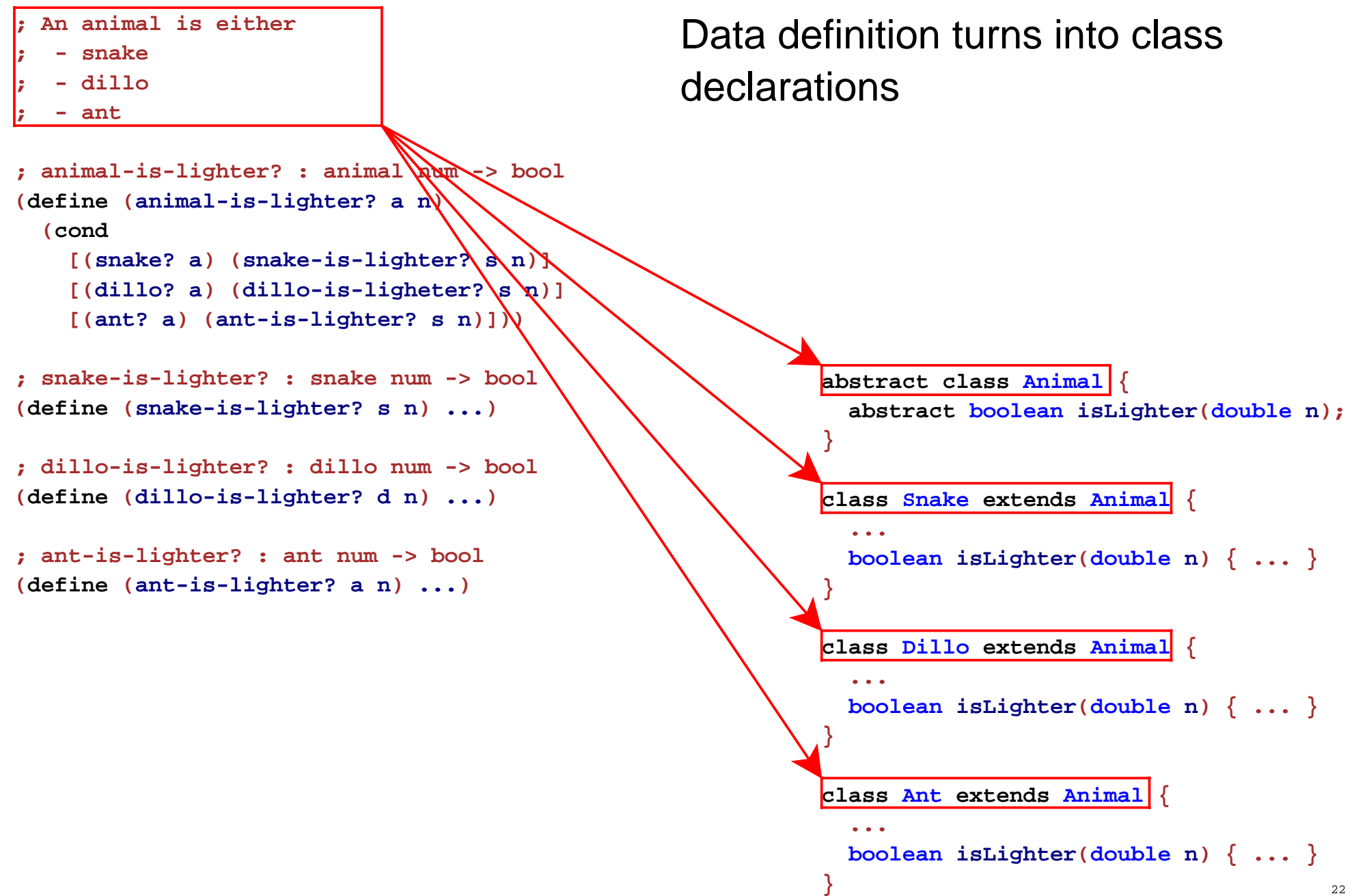

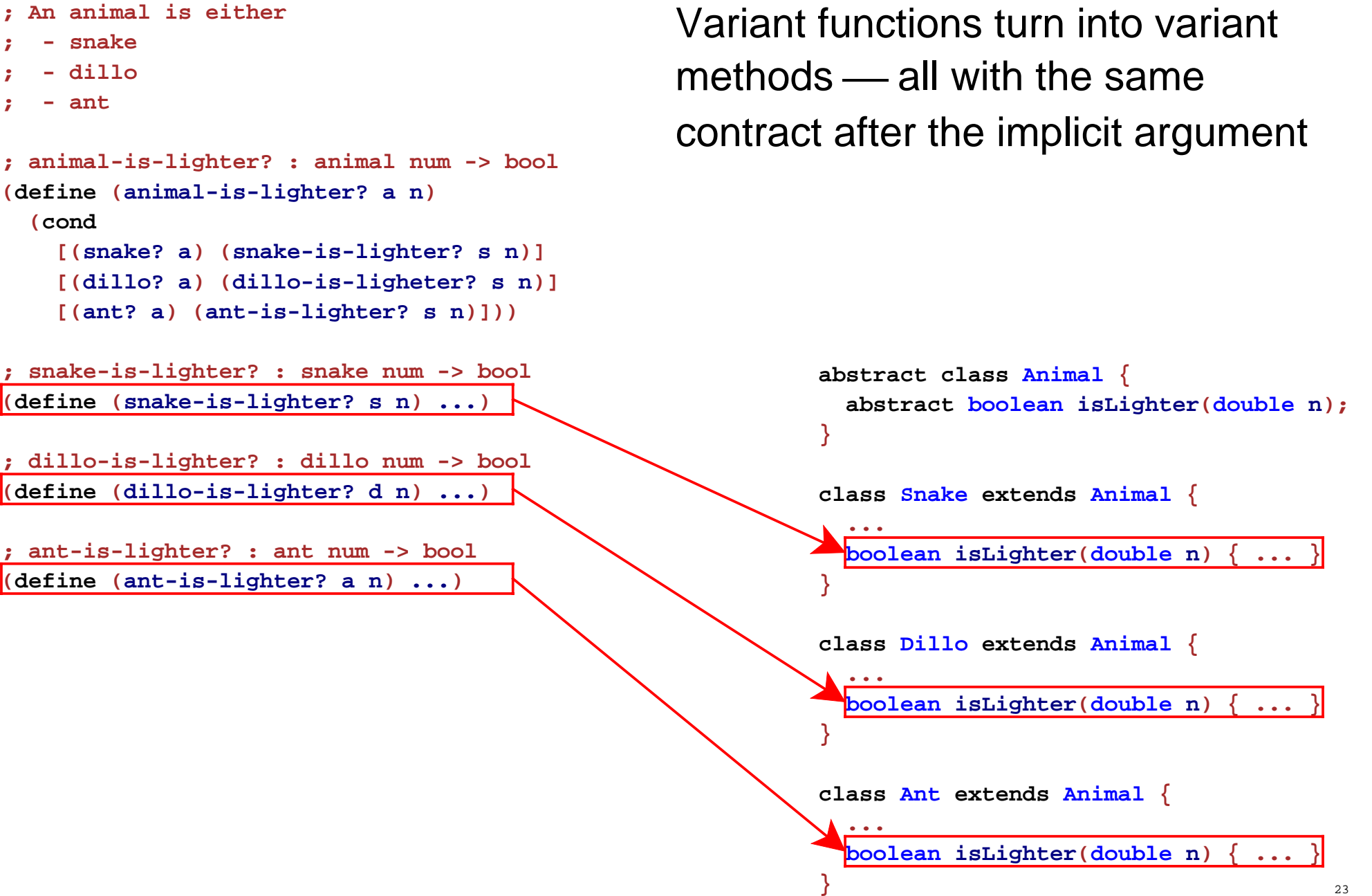

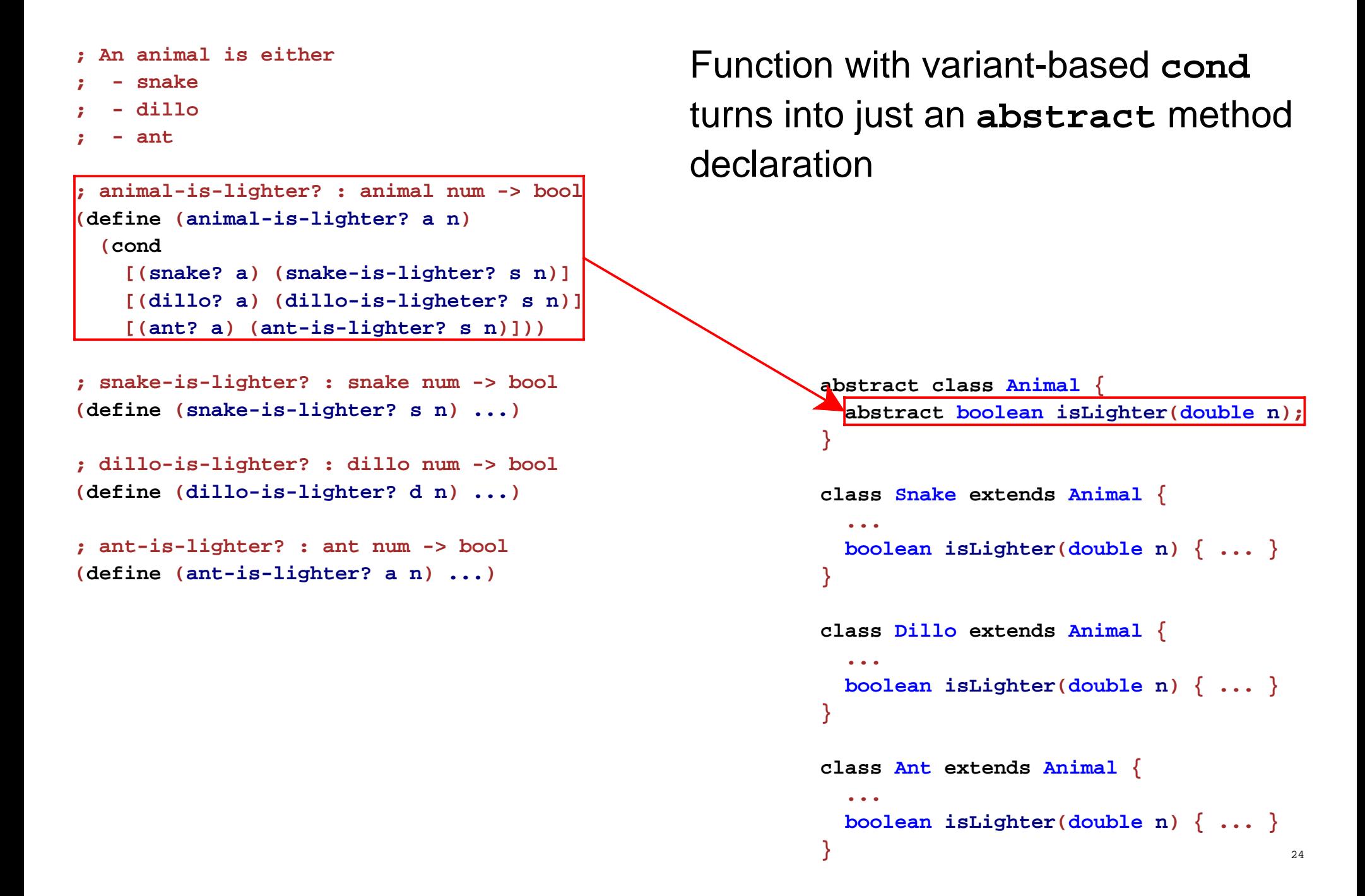

# **Lists of Things**

```
abstract class ListOfThing {
 abstract int length();
}
class EmptyListOfThing extends ListOfThing {
   EmptyListOfThing() { }
   int length() { return 0; }
}
class ConsListOfThing extends ListOfThing {
   Thing first;
   ListOfThing rest;
   ConsListOfThing(Thing first, ListOfThing rest) {
      this.first = first;
      this.rest = rest;
   }
   int length() { return 1 + this.rest.length(); }
}
```
# **Trees of Things**

```
abstract class TreeOfThing {
 abstract int count();
}
class EmptyTreeOfThing extends TreeOfThing {
   EmptyTreeOfThing() { }
   int count() { return 0; }
}
class ConsTreeOfThing extends TreeOfThing {
   Thing v;
   TreeOfThing left;
   TreeOfThing right;
   ConsTreeOfThing(Thing v, TreeOfThing left, TreeOfThing right) {
      this.v = v;
      this.left = left;
      this.right = right;
   }
   int count() { return 1 + this.left.count()
                            + this.right.count(); }
}
```
# **Implementing Methods Directly**

Some Scheme methods on **animal** can be implemented with other **animal** functions:

```
; animal-light?
: animal -> bool
; Determines whether a is less than 10 lbs
(define 
(animal-light?
a
)
  (animal-lighter?
a 10))
```
# **Implementing Methods Directly**

Some Scheme methods on **animal** can be implemented with other **animal** functions:

```
; animal-light?
: animal -> bool
; Determines whether a is less than 10 lbs
(define 
(animal-light?
a
)
  (animal-lighter?
a 10))
```
In Java, this corresponds to a non-**abstract** method in an **abstract** class:

```
abstract class Animal
{
   ...boolean isLight()
{
 return this
.isLighter
(10);
   }
}
```
**Design: Functional to Object-Oriented**  $\blacktriangleright$ 

**Semantics of Local Definitions**

# **Random Numbers**

The **random** operator returns a different result for different calls with the same input:

> **> (random 3) 0> (random 3) 2> (random 3) 1> (random 3) 2**

# **Random Symbols**

Suppose we need a **random-symbol** function

```
> (random-symbol 'huey 'dewey 'louie)
'dewey
> (random-symbol 'huey 'dewey 'louie)
'huey
> (random-symbol 'huey 'dewey 'louie)
'dewey
> (random-symbol 'huey 'dewey 'louie)
'louie
```
Can we implement it with **random**?

#### **Random Symbols**

```
; random-symbol : sym sym sym -> sym
(define (random-symbol a b c)
  (cond
    [(= (random 3) 0) a]
    [(= (random 3) 1) b]
```

```
[(= (random 3) 2) c]))
```
## **Random Symbols**

```
; random-symbol : sym sym sym -> sym
(define (random-symbol a b c)
  (cond
    [(= (random 3) 0) a]
    [(= (random 3) 1) b]
    [(= (random 3) 2) c]))
```
This doesn't work, because **random** produces a different result each time

# **Saving a Random Number**

On the other hand...

```
(define 
n
(random
3))
(list
n
n
n
)
```
# **Saving a Random Number**

On the other hand...

```
(define 
n
(random
3))
                    (list
n
n
n
)
produces 
(list
0
0
0
), (list
1
1
1
), or 
(list
2
2
2
)
```
Constant definitions name constants, so **(random 3 )** must be evaluted when defining **n**

Try it in the stepper

#### **A Random Constant**

Does this work?

```
(define n (random 3))
; random-symbol : sym sym sym -> sym
(define (random-symbol a b c)
  (cond
    [(= n 0) a]
    [(= n 1) b]
    [(= n 2) c]))
```
### **A Random Constant**

Does this work?

```
(define n (random 3))
; random-symbol : sym sym sym -> sym
(define (random-symbol a b c)
  (cond
    [(= n 0) a]
    [(= n 1) b]
    [(= n 2) c]))
```
Not quite, because it always picks the same symbol

#### **A Random Constant**

Does this work?

```
(define n (random 3))
; random-symbol : sym sym sym -> sym
(define (random-symbol a b c)
  (cond
    [(= n 0) a]
    [(= n 1) b]
    [(= n 2) c]))
```
Not quite, because it always picks the same symbol

We want **(define <sup>n</sup> (random 3))** that is local to **random-symbol**'s body

# **Local Definitions**

This works, in the **Intermediate** language

```
; random-symbol : sym sym sym -> sym
(define (random-symbol a b c)
  (local [(define n (random 3))]
    (cond
      [(= n 0) a]
      [(= n 1) b]
      [(= n 2) c])))
```
# **Local Definitions**

This works, in the **Intermediate** language

```
; random-symbol : sym sym sym -> sym
(define (random-symbol a b c)
  (local [(define n (random 3))]
    (cond
      [(= n 0) a]
      [(= n 1) b]
      [(= n 2) c])))
```
- The **local** form has definitions and a body
- Local definitions are only visible in the body
- Local definitions are evaluated only when the **local** is evaluated
- The result of **local** is the result of its body

```
(define (random-symbol
a
b
c)
  (local [(define 
n (random
3))]
    (cond
      [(
=
n
0) a]
      [(
=
n
1) b]
      [(
=
n
2) c])))
(random-symbol 'huey 'dewey 'louie)
(random-symbol 'huey 'dewey 'louie)
```

```
(define (random-symbol
abc)
  (local [(define 
n (random
3))]
    (cond
       [(
=
n
0) a]
       [(
=n1) b]
       [(
=
n
2) c])))
(random-symbol 'huey 'dewey 'louie)
(random-symbol 'huey 'dewey 'louie)
\rightarrow(define (random-symbol ...) ...)
(local [(define 
n (random
3))]
  (cond
    [(
=
n
0) 'huey]
    [(
=
n
1) 'dewey]
    [(
=
n
2) 'louie]))
(random-symbol 'huey 'dewey 'louie)
```

```
(define (random-symbol ...) ...)
(local [(define 
n (random
3))]
  (cond
    [(
=
n
0) 'huey]
    [(
=
n
1) 'dewey]
    [(
=
n
2) 'louie]))
(random-symbol 'huey 'dewey 'louie)
```

```
(define (random-symbol ...) ...)
(local [(define 
n (random
3))]
  (cond
     [(
=
n
0) 'huey]
     [(
=n1) 'dewey]
     [(
=
n
2) 'louie]))
(random-symbol 'huey 'dewey 'louie)
\rightarrow(define (random-symbol ...) ...)
(define n17 (random
3))
(cond
  [(
= n17
0) 'huey]
  [(
= n17
1) 'dewey]
  [(
= n17
2) 'louie])
(random-symbol 'huey 'dewey 'louie)
```
Evaluation of **local** lifts and renames the definition

```
(define (random-symbol ...) ...)
(define n17 (random
3))
(cond
  [(
= n17
0) 'huey]
  [(
= n17
1) 'dewey]
  [(
= n17
2) 'louie])
(random-symbol 'huey 'dewey 'louie)
```

```
(define (random-symbol ...) ...)
(define n17 (random
3))
(cond
  [(
= n17
0) 'huey]
  [(
= n17
1) 'dewey]
  [(
= n17
2) 'louie])
(random-symbol 'huey 'dewey 'louie)
\rightarrow(define (random-symbol ...) ...)
(define n17
1)
(cond
  [(
= n17
0) 'huey]
  [(
= n17
1) 'dewey]
  [(
= n17
2) 'louie])
(random-symbol 'huey 'dewey 'louie)
```

```
(define (random-symbol ...) ...)
(define n17
1)
(cond
  [(
= n17
0) 'huey]
  [(
= n17
1) 'dewey]
  [(
= n17
2) 'louie])
(random-symbol 'huey 'dewey 'louie)
```

```
(define (random-symbol ...) ...)
(define n17
1)
(cond
  [(
= n17
0) 'huey]
  [(
= n17
1) 'dewey]
  [(
= n17
2) 'louie])
(random-symbol 'huey 'dewey 'louie)
\rightarrow(define (random-symbol ...) ...)
(define n17
1)
(cond
  [(
=
1
0) 'huey]
  [(
= n17
1) 'dewey]
  [(
= n17
2) 'louie])
(random-symbol 'huey 'dewey 'louie)
```
Evaluation of a constant name finds the value

```
(define (random-symbol ...) ...)
(define n17
1)
(cond
  [(
=
1
0) 'huey]
  [(
= n17
1) 'dewey]
  [(
= n17
2) 'louie])
(random-symbol 'huey 'dewey 'louie)
```

```
(define (random-symbol ...) ...)
(define n17
1)
(cond
  [(
=
1
0) 'huey]
  [(
= n17
1) 'dewey]
  [(
= n17
2) 'louie])
(random-symbol 'huey 'dewey 'louie)
\rightarrow(define (random-symbol ...) ...)
(define n17
1)
(cond
  [false 'huey]
  [(
= n17
1) 'dewey]
  [(
= n17
2) 'louie])
(random-symbol 'huey 'dewey 'louie)
```

```
(define (random-symbol ...) ...)
(define n17
1)
(cond
 [false 'huey]
  [(
= n17
1) 'dewey]
  [(
= n17
2) 'louie])
(random-symbol 'huey 'dewey 'louie)
```

```
(define (random-symbol ...) ...)
(define n17
1)
(cond
  [false 'huey]
  [(
= n17
1) 'dewey]
  [(
= n17
2) 'louie])
(random-symbol 'huey 'dewey 'louie)
\rightarrow(define (random-symbol ...) ...)
(define n17
1)
(cond
  [(
= n17
1) 'dewey]
  [(
= n17
2) 'louie])
(random-symbol 'huey 'dewey 'louie)
```

```
(define (random-symbol ...) ...)
(define n17
1)
(cond
  [(
= n17
1) 'dewey]
  [(
= n17
2) 'louie])
(random-symbol 'huey 'dewey 'louie)
```

```
(define (random-symbol ...) ...)
(define n17
1)
(cond
  [(
= n17
1) 'dewey]
  [(
= n17
2) 'louie])
(random-symbol 'huey 'dewey 'louie)
\rightarrow(define (random-symbol ...) ...)
(define n17
1)
(cond
  [(
=
1
1) 'dewey]
  [(
= n17
2) 'louie])
(random-symbol 'huey 'dewey 'louie)
```

```
(define (random-symbol ...) ...)
(define n17
1)
(cond
  [(
=
1
1) 'dewey]
  [(
= n17
2) 'louie])
(random-symbol 'huey 'dewey 'louie)
```

```
(define (random-symbol ...) ...)
(define n17
1)
(cond
  [(
=
1
1) 'dewey]
  [(
= n17
2) 'louie])
(random-symbol 'huey 'dewey 'louie)
\rightarrow(define (random-symbol ...) ...)
(define n17
1)
(cond
  [true 'dewey]
  [(
= n17
2) 'louie])
(random-symbol 'huey 'dewey 'louie)
```

```
(define (random-symbol ...) ...)
(define n17
1)
(cond
  [true 'dewey]
  [(
= n17
2) 'louie])
(random-symbol 'huey 'dewey 'louie)
```

```
(define (random-symbol ...) ...)
(define n17
1)
(cond
  [true 'dewey]
  [(
= n17
2) 'louie])
(random-symbol 'huey 'dewey 'louie)
\rightarrow(define (random-symbol ...) ...)
(define n17
1)
'dewey
(random-symbol 'huey 'dewey 'louie)
```
**(define (random-symbol ...) ...) (define n17 1) 'dewey (random-symbol 'huey 'dewey 'louie)**

```
(define (random-symbol ...) ...)
(define n17
1)
'dewey
(random-symbol 'huey 'dewey 'louie)
\rightarrow(define (random-symbol ...) ...)
(define n17
1)
'dewey
(local [(define 
n (random
3))]
  (cond
     [(
=
n
0) 'huey]
     [(
=
n
1) 'dewey]
     [(
=
n
2) 'louie]))
```

```
(define (random-symbol ...) ...)
(define n17
1)
'dewey
(local [(define 
n (random
3))]
  (cond
    [(
=
n
0) 'huey]
    [(
=
n
1) 'dewey]
    [(
=
n
2) 'louie]))
```

```
(define (random-symbol ...) ...)
(define n17
1)
'dewey
(local [(define 
n (random
3))]
  (cond
     [(
=
n
0) 'huey]
     [(
=
n
1) 'dewey]
     [(
=
n
2) 'louie]))
\rightarrow(define (random-symbol ...) ...)
(define n17
1)
'dewey
(define n45 (random
3))
(cond
  [(
= n45
0) 'huey]
  [(
= n45
1) 'dewey]
  [(
= n45
2) 'louie])
```
Evaluation of **local** picks a new name each time

```
(define (random-symbol ...) ...)
(define n17
1)
'dewey
(define n45 (random
3))
(cond
  [(
= n45
0) 'huey]
  [(
= n45
1) 'dewey]
  [(
= n45
2) 'louie])
```

```
(define (random-symbol ...) ...)
(define n17
1)
'dewey
(define n45 (random
3))
(cond
  [(
= n45
0) 'huey]
  [(
= n45
1) 'dewey]
  [(
= n45
2) 'louie])
\rightarrow(define (random-symbol ...) ...)
(define n17
1)
'dewey
(define n45
0)
(cond
  [(
= n45
0) 'huey]
  [(
= n45
1) 'dewey]
  [(
= n45
2) 'louie])
```
#### **Another Example**

```
; kind-of-blue? : image -> bool
(define (kind-of-blue? i)
  (and
   (> (total-blue (image->color-list i))
      (total-red (image->color-list i)))
   (> (total-blue (image->color-list i))
      (total-green (image->color-list i)))))
```
Easier to read, converts image only once:

```
(define (kind-of-blue? i)
  (local [(define colors
            (image->color-list i))]
    (and (> (total-blue colors)
            (total-red colors))
         (> (total-blue colors)
            (total-green colors)))))
```
## **Another Example**

```
(define (eat-apples l)
  (cond
    [(empty? l) empty]
    [(cons? l)
     (cond
       [(symbol=? (first l) 'apple)
        (eat-apples (rest l))]
       [else
        (cons (first l) (eat-apples (rest l)))])]))
```
Better:

```
(define (eat-apples l)
  (cond
    [(empty? l) empty]
    [(cons? l)
     (local [(define ate-rest (eat-apples (rest l)))]
       (cond
         [(symbol=? (first l) 'apple) ate-rest]
         [else (cons (first l) ate-rest)]))]))
```
#### **Another Use for Local**

**local** can define functions as well as constants

This is useful for making a function private

```
(define (random-symbol a b c)
  (local [(define (real-random-symbol a b c)
            (local [(define n (random 3))]
              (cond
                [(= n 0) a]
                [(= n 1) b]
                [(= n 2) c])))]
    (cond
      [(and (symbol? a) (symbol? b) (symbol? c))
       (real-random-symbol a b c)]
      [else (error 'random-symbol "not a symbol")])))
```
### **Another Use for Local**

**local** can define functions as well as constants

This is useful for making a function private

```
(define (random-symbol a b c)
  (local [(define (real-random-symbol a b c)
            (local [(define n (random 3))]
              (cond
                [(= n 0) a]
                [(= n 1) b]
                [(= n 2) c])))]
    (cond
      [(and (symbol? a) (symbol? b) (symbol? c))
       (real-random-symbol a b c)]
      [else (error 'random-symbol "not a symbol")])))
```
Use Check Syntax and mouse over variables

# **Lexical Scope**

```
(define (random-symbol a b c)
  (local [(define (real-random-symbol a b c)
            (local [(define n (random 3))]
              (cond
                [(= n 0) a]
                [(= n 1) b]
                [(= n 2) c])))]
    (cond
      [(and (symbol? a) (symbol? b) (symbol? c))
       (real-random-symbol a b c)]
      [else (error 'random-symbol "not a symbol")])))
```
Italic **a** could be changed to **z** without affecting non-italic **<sup>a</sup>**, no matter how the code runs

In other words, bindings are static; this is **lexical scope**